## **RELAZIONI IN MYSQL Left Join, Natural left Join e Inner Join**

## **Esempi di struttura:**

## *Anagrafiche contribuenti ICI*

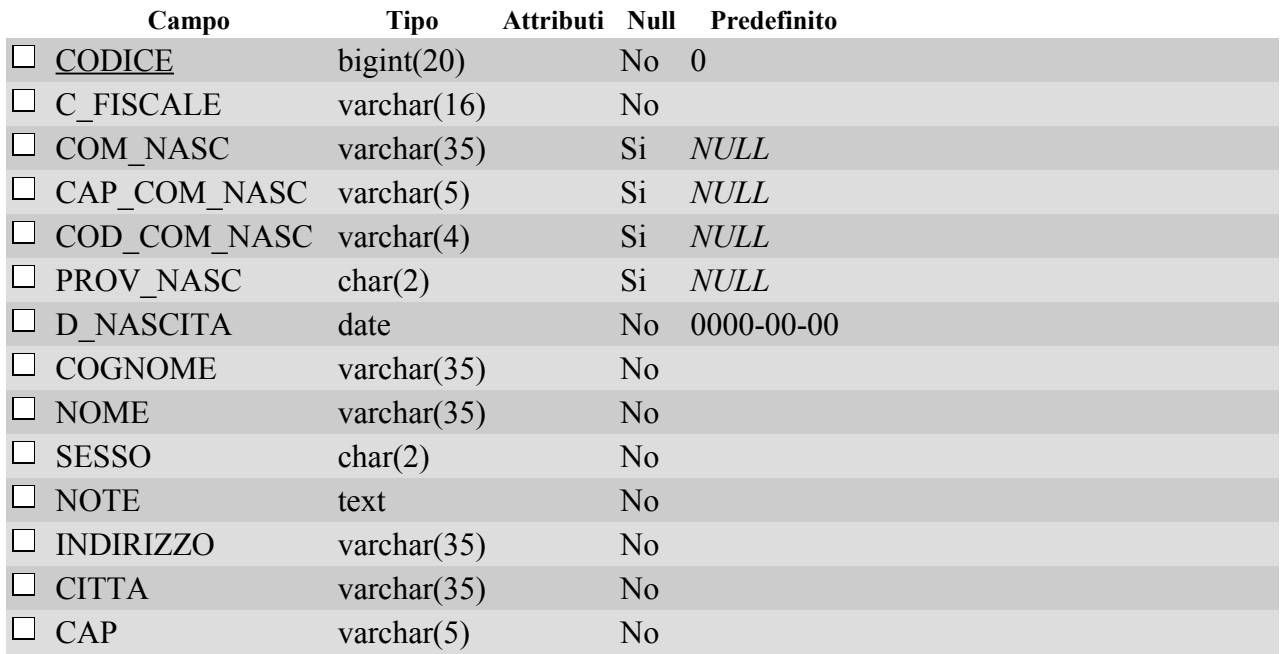

#### **Indici**

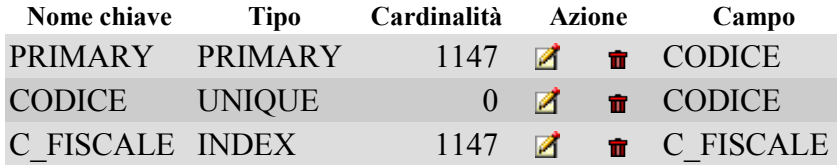

### **Versamenti Ici**

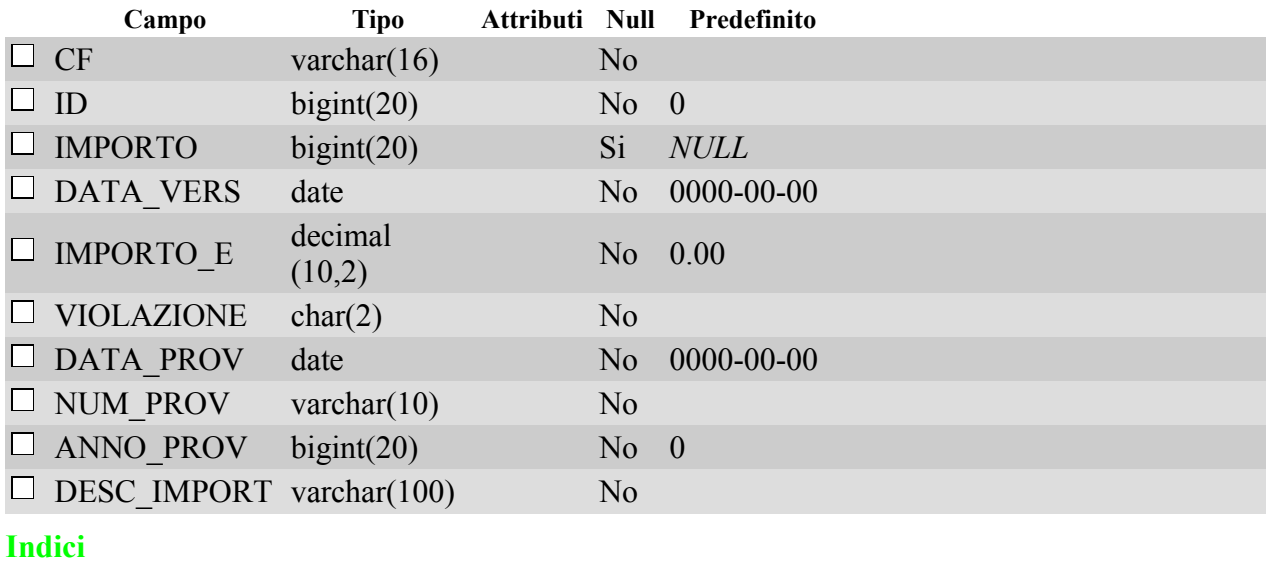

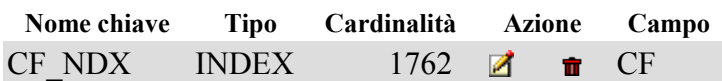

**Le due tabelle sono collegate mediante l'indice del campo Codice Fiscale.**

**esempio di query left Join quando non ci sono record nella tabella dettaglio**

SELECT A.COGNOME, A.NOME, A.D\_NASCITA, V.DATA\_VERS, V.IMPORTO\_E FROM anagici AS A LEFT JOIN ici\_vers AS V ON A.C\_FISCALE = V.CF WHERE A.COGNOME = "MERLI" AND A.NOME = "UGO" LIMIT 0 , 30 risultato: **COGNOME NOME D\_NASCITA DATA\_VERS IMPORTO\_E**

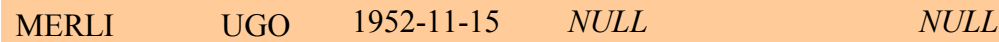

**esempio di query INNER Join quando non ci sono record nella tabella dettaglio** SELECT A.COGNOME, A.NOME, A.D\_NASCITA, V.DATA\_VERS, V.IMPORTO\_E FROM anagici AS A INNER JOIN ici\_vers AS V ON A.C\_FISCALE = V.CF WHERE A.COGNOME = "MERLI" AND A.NOME = "UGO" LIMIT 0 , 30; risultato: **NULLO esempio di query INNER Join quando ci sono record nella tabella dettaglio** SELECT A.COGNOME, A.NOME, A.D\_NASCITA, V.DATA\_VERS, V.IMPORTO\_E FROM anagici AS A INNER JOIN ici\_vers AS V ON A.C\_FISCALE = V.CF WHERE A.COGNOME = "BONGIORNI" AND A.NOME = "GINO" LIMIT 0 , 30

**risultato:**

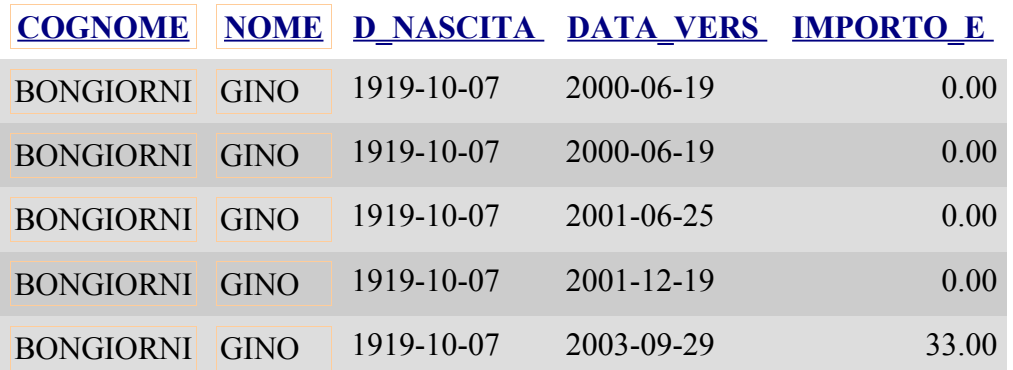

**Esempio di query NATURAL LEFT JOIN praticamente collega brutalmente il record n. 1 della tabella principale con il n. 1,2,3...(tutti in ordine di indice corrente) della tabella dettaglio senza guardare la relazione.**

**I dati del record della tabella principale vengono ripetuti**

```
SELECT A.COGNOME, A.NOME, A.D_NASCITA, V.DATA_VERS,
V.IMPORTO_E
FROM anagici AS A
NATURAL LEFT JOIN ici_vers AS V LIMIT 30 , 30
```
risultato:

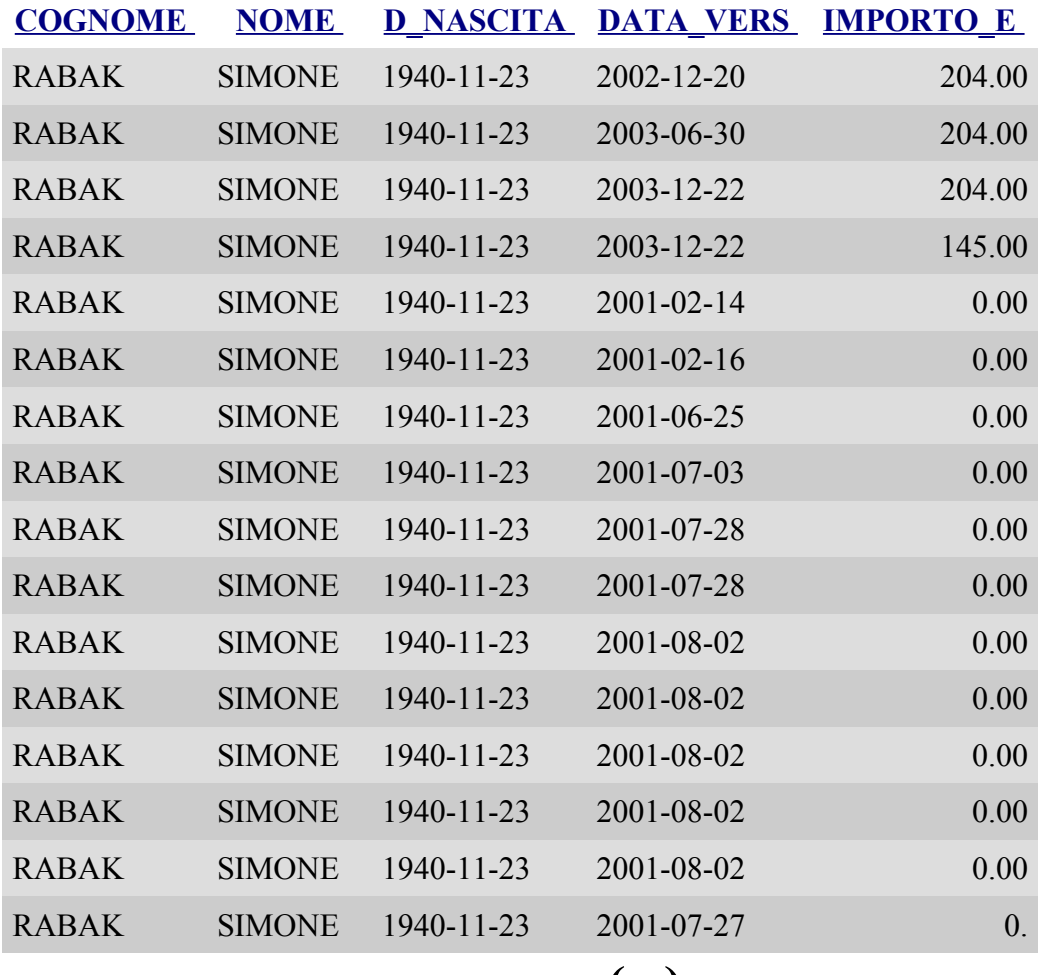

# **(...)**

Rabak SIMONE è il 1° record fisico della tabella principale